# **Atelier Logiciel "EasyBuilder Pro"**

## Environnement de programmation IHM dédié.

La base de données recettes fournit un stockage performant et sécurisé pour garantir l'intégrité de vos données en toutes circonstances.

Les macros permettent d'exécuter des opérations arithmétiques, logiques, le traitement de chaîne de caractères et bien d'autres fonctions intégrées ou à personnaliser.

La librairie de labels offre un environnement multilingue et prend en charge jusqu'à 24 langues différentes simultanément.

**Centralisez les historiques d'alarmes** et de courbes que vous souhaitez exporter de vos pupitres sur un PC ou un serveur dans le réseau local.

Le serveur créera automatiquement un dossier par IHM émetteur et stockera ainsi toutes les données de façon organisée pour une consultation simplifiée.

Note : cette fonction est remplacée par «Synchronisation BDD» pour les gammes RMMI et RMS/VT.

**Optimisez la communication entre Pupitres et Automates** du réseau avec EasyDiagnoser, l'outil d'analyse de trames

échangées.

Indispensable à la mise en évidence de micros pertes de communication, de lenteurs dans les échanges, il peut également être utilisé pour tracer le déroulement des macros et scripts exécutés dans votre IHM.

#### **Gagnez du temps de développement.**

Ces deux modes de simulation permettent : **1. Mode hors ligne :** de simuler à la fois le pupitre et l'automate sans en disposer. **2. Mode en ligne :** de vous connecter sur vos API sans IHM.

Visualisez et testez l'ensemble des pages créées, l'animation des objets, la saisie des paramètres de recettes et l'ensemble de vos applications.

#### **Déployez votre projet dans plusieurs IHM en simultané.**

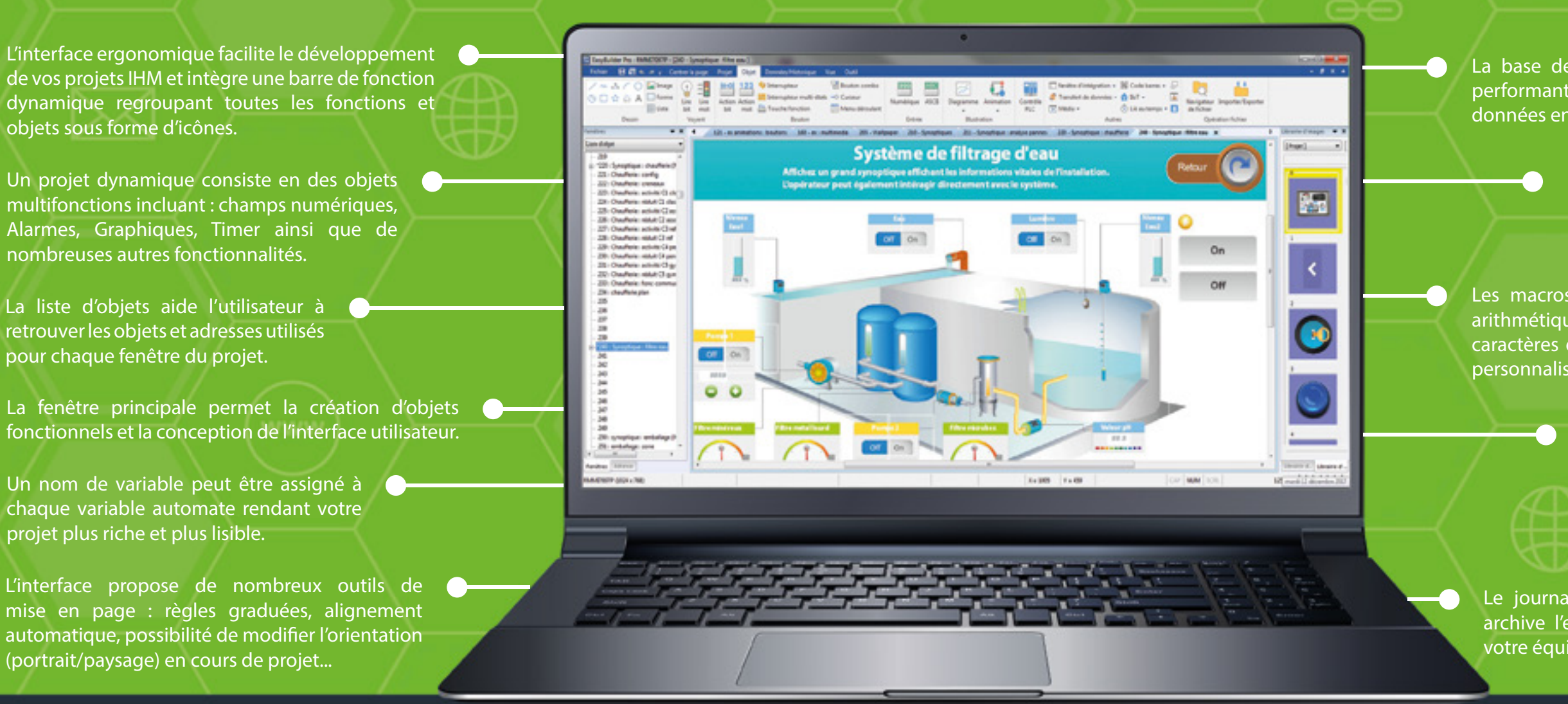

Les adresses IP des IHM ciblés peuvent être saisies manuellement ou ajoutées en un clic grâce à la fonction de détection de tous les IHM connectés sur le réseau.

**Visualisez/modifiez la valeur de registres** internes à l'IHM et aux Automates ou exécutez les macros en vous connectant en local ou à distance à votre IHM.

Easywatch peut également s'associer avec l'outil EasySimulator, afin de valider les animations des voyants, synoptiques, alarmes, courbes, cadrans et bargraphes.

#### **Serveur de données EasyPrinter Simulateur EasySimulator EasyWatch EasyDiagnoser : Analyseur COM EasyDownload**

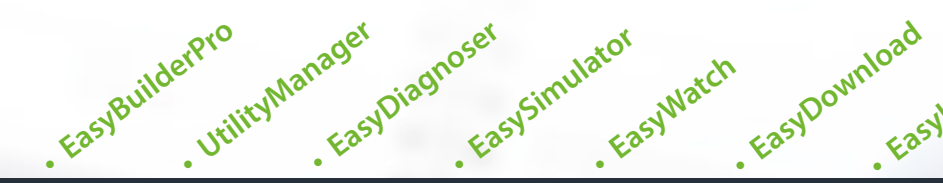

Nouvelle interface **ergonomique** et intuitive pour vos projets IHM. Cette suite réunit l'ensemble des outils nécessaires pour développer, tester et optimiser vos projets.

**• EasyLauncher**

**• EasyPrinter**

**• EasySystemSettings**

Fort de nombreuses années de développement, EB Pro est un **outil puissant et gratuit** pour **programmer et configurer** les IHM et Modules multiprotocoles. Cet atelier logiciel simplifie l'édition de vos projets et réduit significativement son temps de développement.

Suite Logicielle complète

Un ensemble d'outils spécialisés pour vos projets IHM.

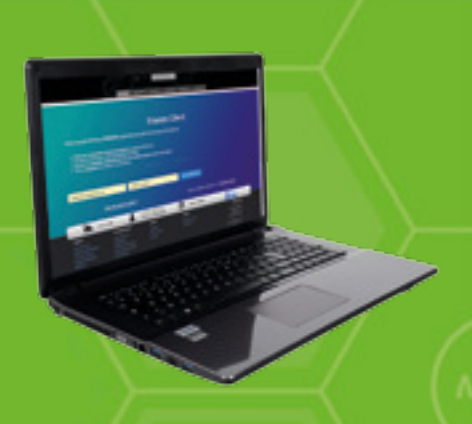

*Créez votre Espace Client et téléchargez l'atelier EB Pro gratuitement sur www.kepfrance.fr*

### **Inclus dans la Suite :**

La fonction «acquisition de données» permet d'enregistrer vos données de production puis de les exporter ou simplement les afficher sous forme de graphiques.

Le journal d'alarmes et d'événements affiche et archive l'ensemble des événements survenus sur votre équipement.

## **Plus de 200 Librairies d'Objets enrichies**

EB Pro vous propose un choix étendu d'objets **boutons**, **voyants**, **images...** classés dans les **nombreuses librairies fournies**. Retrouvez tous les **objets utiles pour représenter et contrôler votre installation** (moteurs, vannes, pompes, cuves, tuyaux, compteurs, cadrans, convoyeurs...). Vous pouvez également **créer vos propres librairies** avec les images de votre choix, afin de **personnaliser vos projets** : intégrez des photos de vos machines pour des synoptiques métiers. Des représentations réalistes permettent à l'utilisateur une navigation rapide, un contrôle intuitif qui augmentent la productivité.

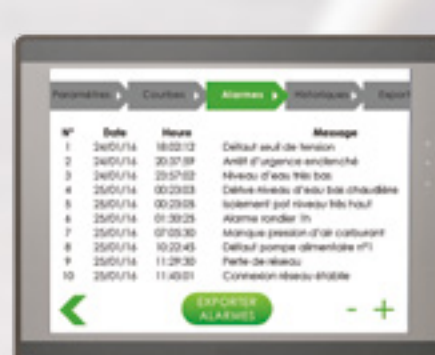

*(1) Nécessite la sortie audio*

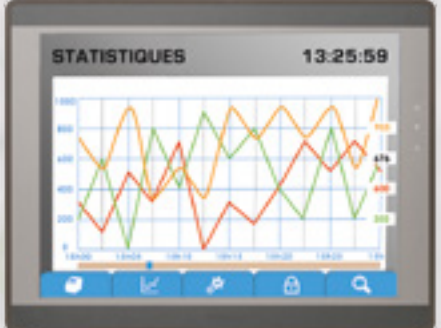

# **Atelier Logiciel "EB Pro"** Un ensemble complet de Fontions et d'Outils pour vos projets IHM

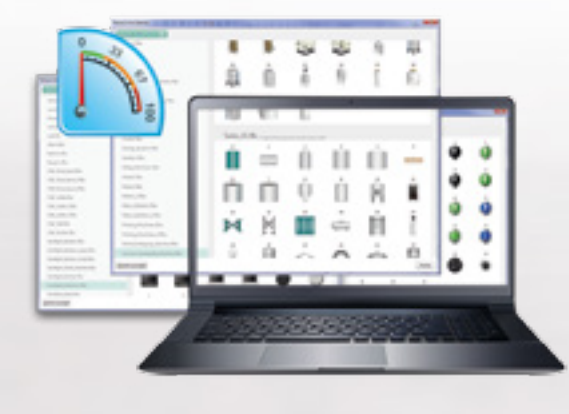

## **Diagrammes, Bargraphes, Compteurs...**

Affichez les paramètres et les informations de votre production de manière plus intuitive avec des Objets tels que : Bargraphes, Compteurs, Diagrammes, Camemberts...

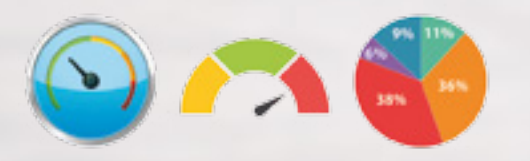

**Gagnez en lisibilité** et construisez des **synoptiques clairs et efficaces** pour représenter en **temps réel** l'état de vos processus de fabrication/ production avec des **objets design et dynamiques**.

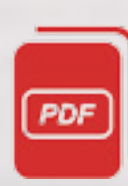

**NOUVEAU : le développeur a désormais la possibilité d'importer par simple copier/coller ses images directement sur la fenêtre en développement. L'image sera ajoutée dans la librairie projet.**

## **Éditeur de Recettes / Ordres de Fabrication**

Des droits utilisateurs peuvent aussi être paramétrés sur support externe (clé USB), **pour une authentification automatique.**

**EB Pro inclut un éditeur de recettes puissant**, proche d'une gestion de base de données, permettant **une flexibilité inégalée dans la conception de processus de fabrication**, offrant ainsi aux industriels

Avec des fonctions telles que le tri par colonnes, **la recherche par noms ou par éléments**, l'utilisateur accède facilement et rapidement aux recettes contenant l'ensemble des OF (Ordres de Fabrication).

une **plus grande compétitivité**. Exports de fichiers .CSV.

Il peut **modifier, ajouter et supprimer des recettes** directement depuis le pupitre ou via des Imports/

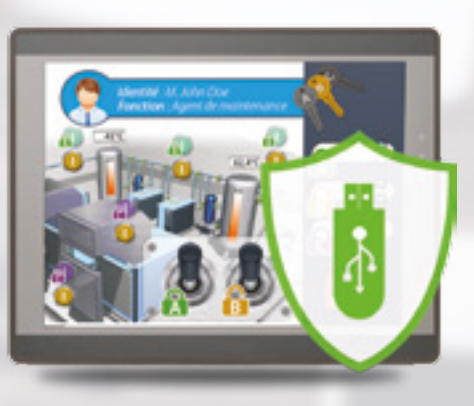

## **Multilangues**

Parfaitement **adaptés à un déploiement international**, les projets développés peuvent gérer **jusqu'à 24 langues**.

- $\sum_{k=1}^{\infty}$  Import des mnémoniques (bits/mots) de votre Automate (2) **IMPORTS/EXPORTS**
	- Import / Export textes, Labels, Multilangues, Tags
	- Import de projets complets ou partiels (page à page)
	- Import d'images par simple copier/coller
	- Export d'un fichier de paramétrage (adresse IP, mot de passe...)
	- via le logiciel **EasySystemSettings**

 $\overline{\mathsf{O}}$ EXP

ORTS/I

≧

Les langues sont associées aux polices UNICODE de Windows permettant ainsi de gérer l'ensemble des caractères spéciaux (Cyrillique, Asiatique, Arabe...). La taille des textes de chaque objet peut être adaptée selon la langue à afficher afin d'ajuster

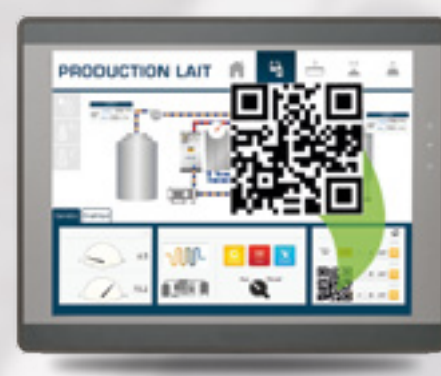

le projet selon le pays de destination.

### **Sécurité**

Configurez jusqu'à **128 comptes utilisateurs dotés de 14 niveaux de sécurité différents**.

Ces fonctions de sécurité avancées permettent de définir des droits d'accès selon le type d'opérateur, directement depuis le Pupitre.

**Affichez et archivez l'ensemble des courbes et graphiques dynamiques**. L' opérateur peut masquer/afficher des tracés, modifier les axes des abscisses et ordonnées via des fonctions de zoom et peut les **exporter sur un support externe** (clé USB, carte SD, serveur distant) ou **email**. L**e pupitre peut également tracer des courbes ou afficher des coordonnés de points** (pour prévisualiser la forme d'une pièce par exemple) selon les blocs de données stockées dans l'automate. Cela permet ainsi de bénéficier d'une sécurité maximale pour les pages les plus sensibles de votre application (paramétrage constructeur, adresse IP du pupitre ou des automates, débit de communication, recettes…).

Avec les comptes utilisateurs personnalisés, l'identification et le suivi des actions réalisées par chaque opérateur sont enregistrés et archivés **sous forme de journal d'événements/historiques**.

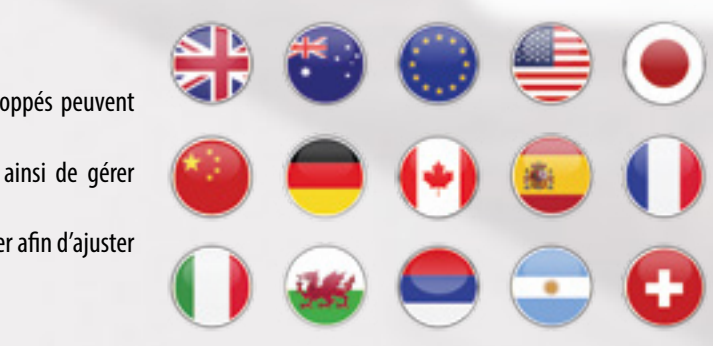

Un son ou un message vocal<sup>(1)</sup> peut être répété en continu tant que l'alarme n'a pas été acquittée par l'opérateur. Le pupitre peut également **envoyer un email informant d'une alarme en cours**.

## **QRCode**

Générez dynamiquement, depuis vos Pupitres Tactiles, un QRCode permettant à l'opérateur de :

- Construire une chaîne de caractères complexe, jusqu'à 2048 symboles
- Générer des codes de suivi à imprimer (**Ordres de Fabrication**, Bons de livraison...)
- Télécharger le manuel d'utilisation de la machine ou du pupitre
- Visualiser des vidéos d'aide à la maintenance sur un Smartphone ou une Tablette Tactile
	-
	-
- 
- 
- 
- 
- Naviguer sur un site internet
- Emettre un appel téléphonique
- Nouvelle Interface graphique **plus ergonomique et plus intuitive** GONOMIE **ERGONOMIE**
	- Boîte à outils **UtilityManager** (accès rapide aux fonctions et logiciels)
	- Interface modulaire
	- Orientation Portrait / Paysage (modifiable en cours de projet)
- ER • Fonctions de dessin : grilles et repères paramétrables
	- Fonctions d'alignement, justification (textes et objets)
	- Copies multiples (lignes et colonnes)
- Outils de debugging / Aide au développement **GESTION**
- Adaptation du projet d'un pupitre à un autre
- Déploiement d'un Projet sur X pupitres simultanément  $\overline{O}$ 
	- Chargement / Récupération à distance
	- Grille d'adresses libres / occupées
	- Fonction «Rechercher / Remplacer», références croisées

• Export d'un fichier de configuration Serveur OPC UA

- Possibilité d'ouverture et programmation de plusieurs projets EBPro en simultané **12 •** Possibilité d'ouverture et prograr<br>EBPro en simultané<br>**4** • Simulation En Ligne / Hors Ligne
	-
	- **Compatible** avec les anciennes versions
	- Chargement/Récupération protégés par mot de passe
	- **Protection** contre le **téléchargement**, la **modification** et la **copie de projet**

#### (2)*(Si fonction supportée par l'API)*

# **LES FONCTIONS INCONTOURNABLES**

## **Courbes & Historiques de production**

### **Alarmes et Événements**

**Affichez et archivez avec le Pupitre l'ensemble des événements survenus sur la machine** : messages d'alarme, connexions des opérateurs, actions réalisées, état de la production...

Il est également possible d'**exporter l'ensemble des fichiers historiques via un support externe** (clé USB, carte SD) **ou en pièces jointes d'un email**.

**NOUVEAU : synchronisez vos acquisitions de données directement sur une Base de données MySQL distante (valable sur nos gammes RMMI, RMS / RMS-VT). 24 25**

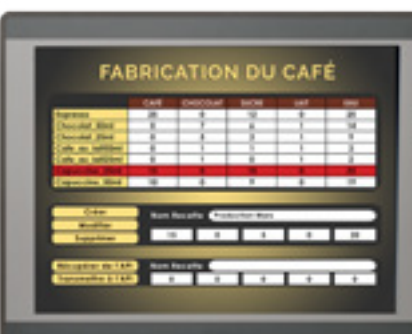

Les fichiers ainsi exportés peuvent être au format propriétaire (fichiers inaltérables car éditables en lecture uniquement) ou au format CSV compatible Microsoft Excel pour une exploitation simplifiée (calculs, tracés de courbes...).

**NOUVEAU : chaque alarme ou événement peut déclencher une notification sur Smartphone grâce au service EasyAccess 2.0.**

### **Lecture des fichiers .PDF** *(Gammes RMMI et RMS/VT)*

Permet de visualiser des documents .PDF stockés sur une carte SD ou clé USB afin de mettre des documents d'aide ou des schémas, à la disposition des opérateurs ou du service de maintenance.